## ТЕХНИЧЕСКАЯ РЕЦЕНЗИЯ

На БВ «Бетон технологиясы - I»**\_\_\_\_\_\_\_\_\_\_\_\_\_\_\_\_\_\_\_\_\_\_\_\_\_\_\_\_\_\_\_\_\_\_\_\_\_\_\_\_\_\_\_\_**

(вид и наименование ЭУИ) кафедры СМ и Т, автором которого (ой) Икишева А.О., Рахимов М.А.

Данное ЭУИ:

**1. Портфолио авторов:** не отображаются фото авторов;

**2. Меню:** меню оформить сл.образом: **1 - тақырып Название, 2 – тақырып Название** и **1-зертханалық жұмыс Название** и т.д;

**3. 1 - тақырып:а)** подтему 1.2 отделить от основного текста 2 пустыми строками до самой подтемы; **б)** убрать пустые строки в конце страницы;

**4. 2 - тақырып: а)** исправить нумерацию заголовка; **б)** подтемы отделить от основного текста 2 пустыми строками до самой подтемы; **в)** нумерацию таблицы и само таблицу расположить с левого края окна без абзацного отступа; **г)** название таблицы исправить на 2.1 – кесте – Название; **д)** убрать пустые строки в конце страницы

**5. 3 - тақырып: а)** подтемы отделить от основного текста 2 пустыми строками до самой подтемы; **б)** нумерацию таблицы и само таблицу расположить с левого края окна без абзацного отступа; **в)** название таблицы исправить на 3.1 – кесте – Название и т.д.; **г)** название рисунка исправить на 3.1 – сурет – Название и т.д.; **д)** убрать нижную полосу прокрутки;

**6. 4 - тақырып:** название рисунка исправить на 4.1 – сурет – Название и т.д.;

**7. 5 - тақырып: а)** нумерацию таблицы и само таблицу расположить с левого края окна без абзацного отступа; **б)** название таблицы исправить на 5.1 – кесте – Название;

**8. 6, 9 - тақырып:** убрать пустые строки в конце страницы;

**9. 10 - тақырып: а)** нумерацию таблицы и само таблицу расположить с левого края окна без абзацного отступа; **б)** название таблицы исправить на 5.1 – кесте – Название; **в)** убрать пустые строки в конце страницы; **г)** убрать нижную полосу прокрутки;

**10. 11 - тақырып: а)** название рисунка исправить на 11.1 – сурет – Название и т.д.; **б)** тип шрифта сделать единым;

**11. 1 - зертханалық жұмыс: а)** заголовок оформить сл. образом: **1 – зертханалық жұмыс Название темы; б)** подтемы отделить от основного текста с 2 пустыми строками до самой подтемы; **в)** названий таблиц исправить на 1.1 – кесте – Название и т.д.; **г)** убрать пустую строку между назвнией и таблицы;

**12. 2 - зертханалық жұмыс: а)** заголовок оформить сл. образом: **2 – зертханалық жұмыс Название темы; б)** подтемы отделить от основного текста с 2 пустыми строками до самой подтемы; **в)** названий таблиц исправить на 1 – кесте – Название и т.д.; **г)** убрать пустую строку между назвнией и таблицы; **д)** рисунки выровнить по центру окна; **е)** названий рисунок исправить на 2.1 – сурет – Название и т.д.; **ж)** задать единый абзацный отступ;

**13. 3 - зертханалық жұмыс: а)** заголовок оформить сл. образом: **3 – зертханалық жұмыс Название темы; б)** подтемы отделить от основного текста с 2 пустыми строками до самой подтемы; **в)** задать единый абзацный отступ;

**14. 4 - зертханалық жұмыс: а)** заголовок оформить сл. образом: **4 – зертханалық жұмыс Название темы; б)** подтемы отделить от основного текста с 2 пустыми строками до самой подтемы; **в)** названий таблиц исправить на 4.1 – кесте – Название и т.д.; **г)** убрать пустую строку между назвнией и таблицы;

**15. Тесттер: а)** задать единый абзацный отступ; **б)** размер шрифта сделать единым; **в)** убрать непонятные символы в вопросе с 393; **г)** убрать нижную полосу прокрутки.

**16. Список литератур: а)** задать единый абзацный отступ.

Дата 04/03/2019\_

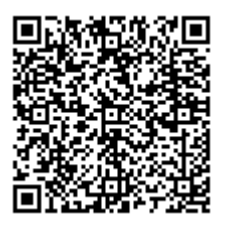